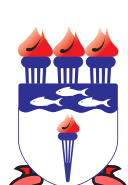

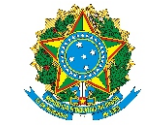

SERVIÇO PÚBLICO FEDERAL UNIVERSIDADE FEDERAL DE ALAGOAS

UFAL DEPARTAMENTO DE ADMINISTRAÇÃO DE PESSOAL

INFORMAÇÕES CADASTRAIS

**Classificação**

Efetivo

Contrato Temporário

Estagiário

## **Dados do Interessado**

Foto 3x4

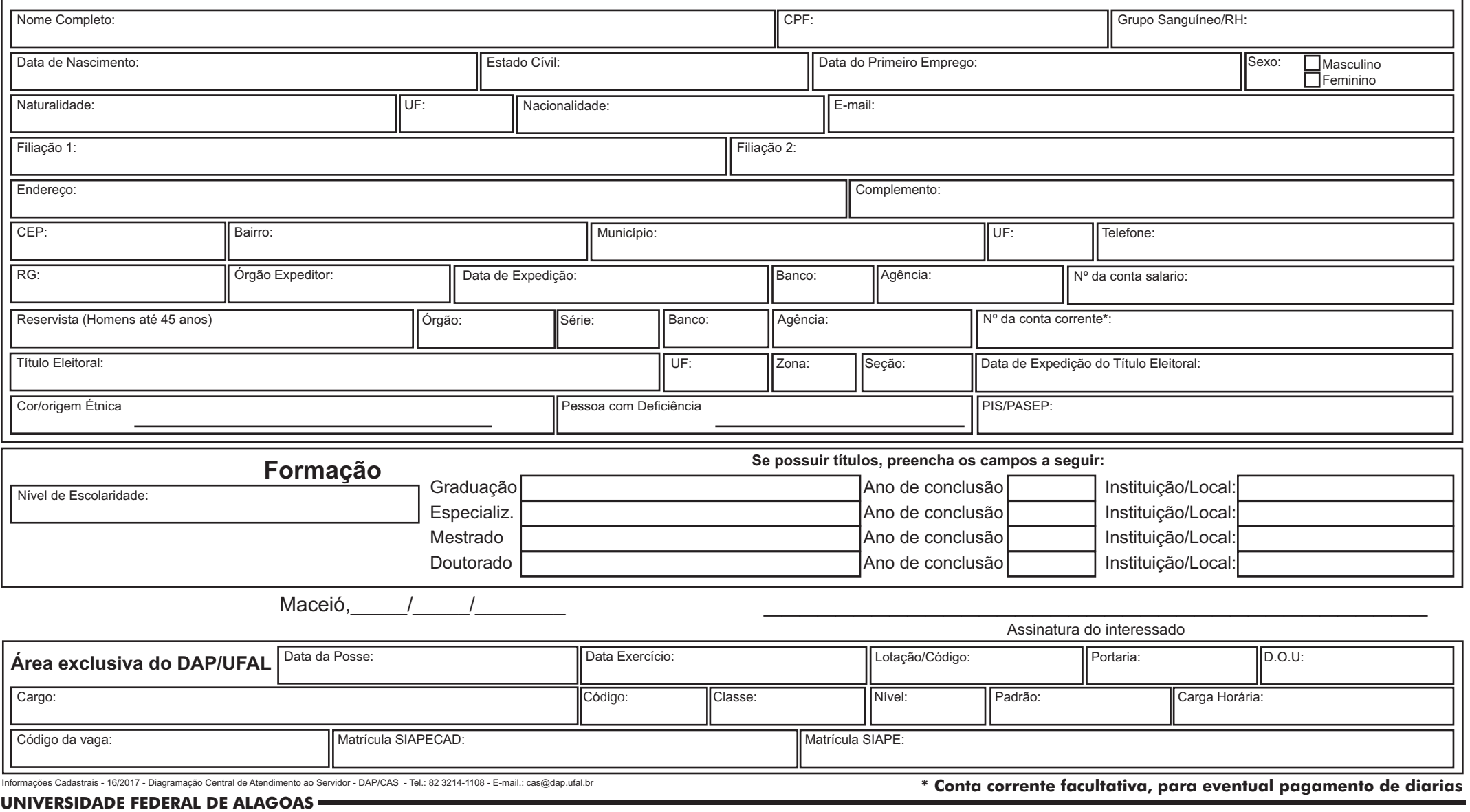

Av. Lourival Melo Mota, s/n, Cidade Universitária - Maceió - Alagoas - CEP 57072-900 - Telefone - (82) 3214-1100 / Visite o Portal do Servidor: http://www.ufal.edu.br/servidor/ - Utilize papel reciclado e de forma conciente.